## SAP ABAP table CRMPRIOCL {OBSOLETE}

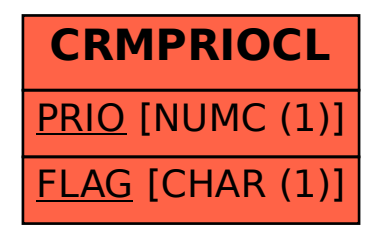